# **PRELUDE SIEM - Bug #399**

## **Prelude db**

04/20/2011 09:32 PM - Valentin MARIETTE

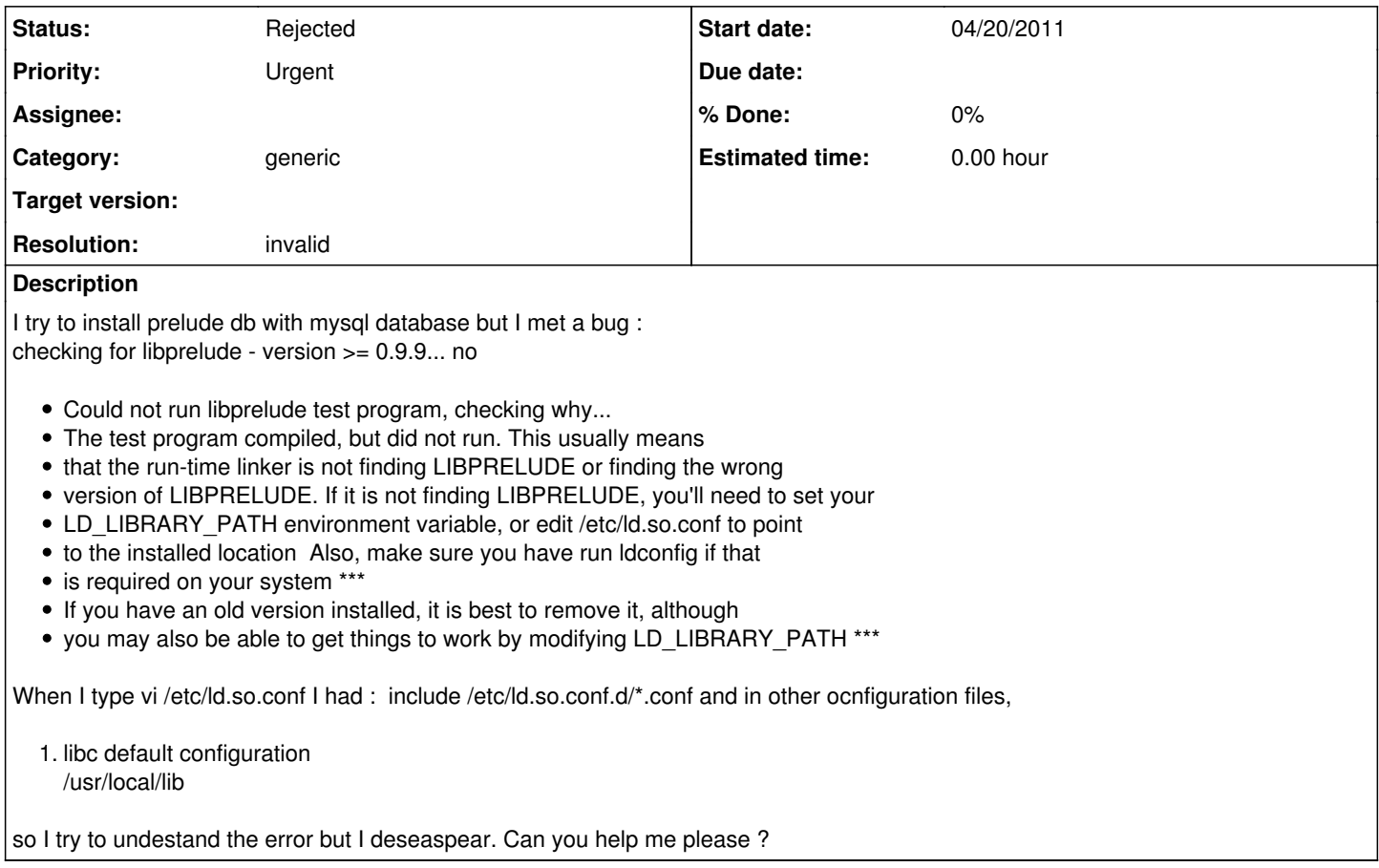

#### **History**

#### **#1 - 04/20/2011 09:35 PM - Valentin MARIETTE**

And when I type : /usr/local//libprelude-config --version I had 1.0.0

#### **#2 - 04/20/2011 09:41 PM - Valentin MARIETTE**

It's work I forget ldconfig

### **#3 - 05/23/2011 11:45 AM - Yoann VANDOORSELAERE**

*- Status changed from New to Rejected*

*- Resolution set to invalid*